#### Comparar Enteros (A)

Compare los pares de enteros usando <, >, o =

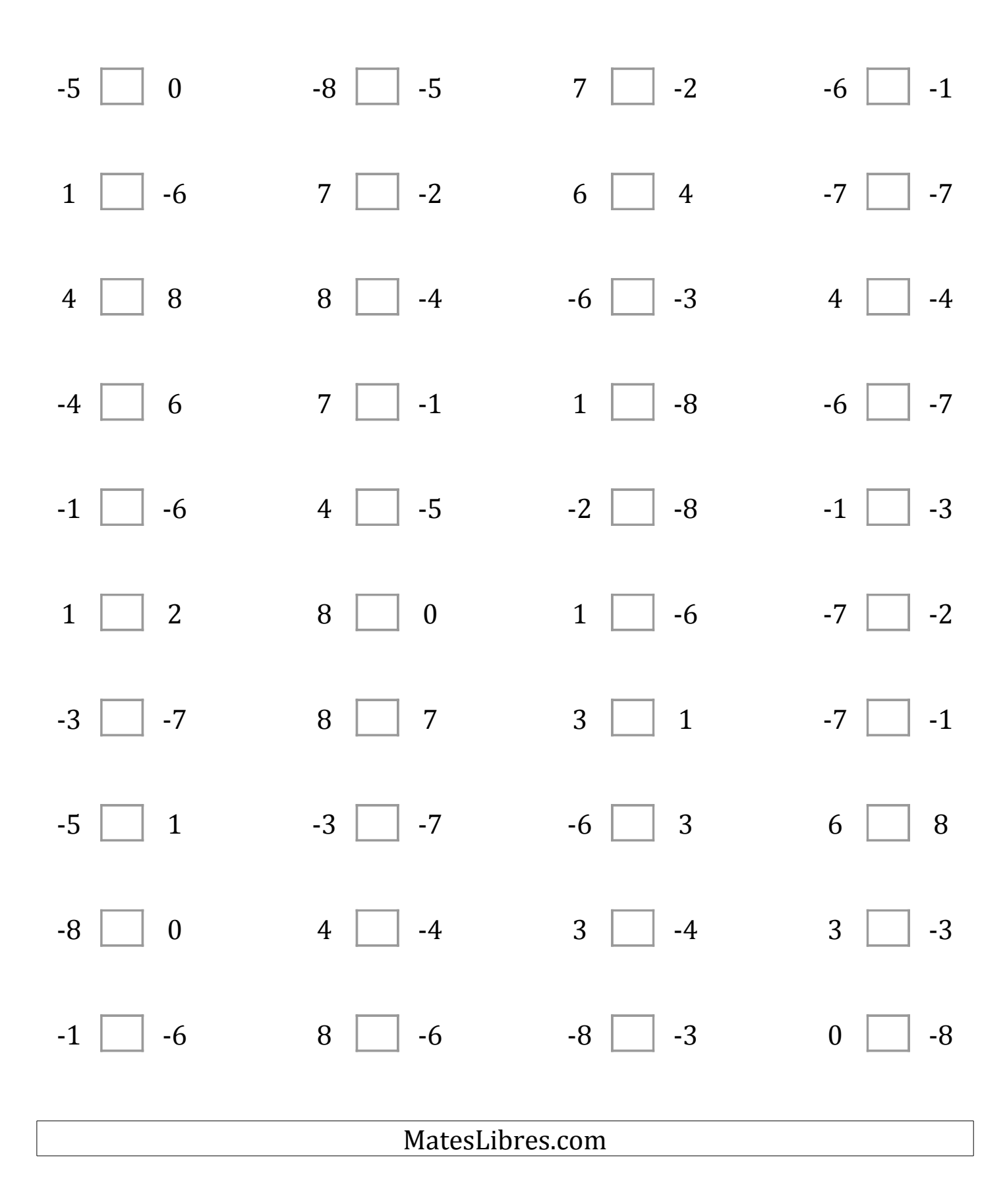

## Comparar Enteros (A) Respuestas

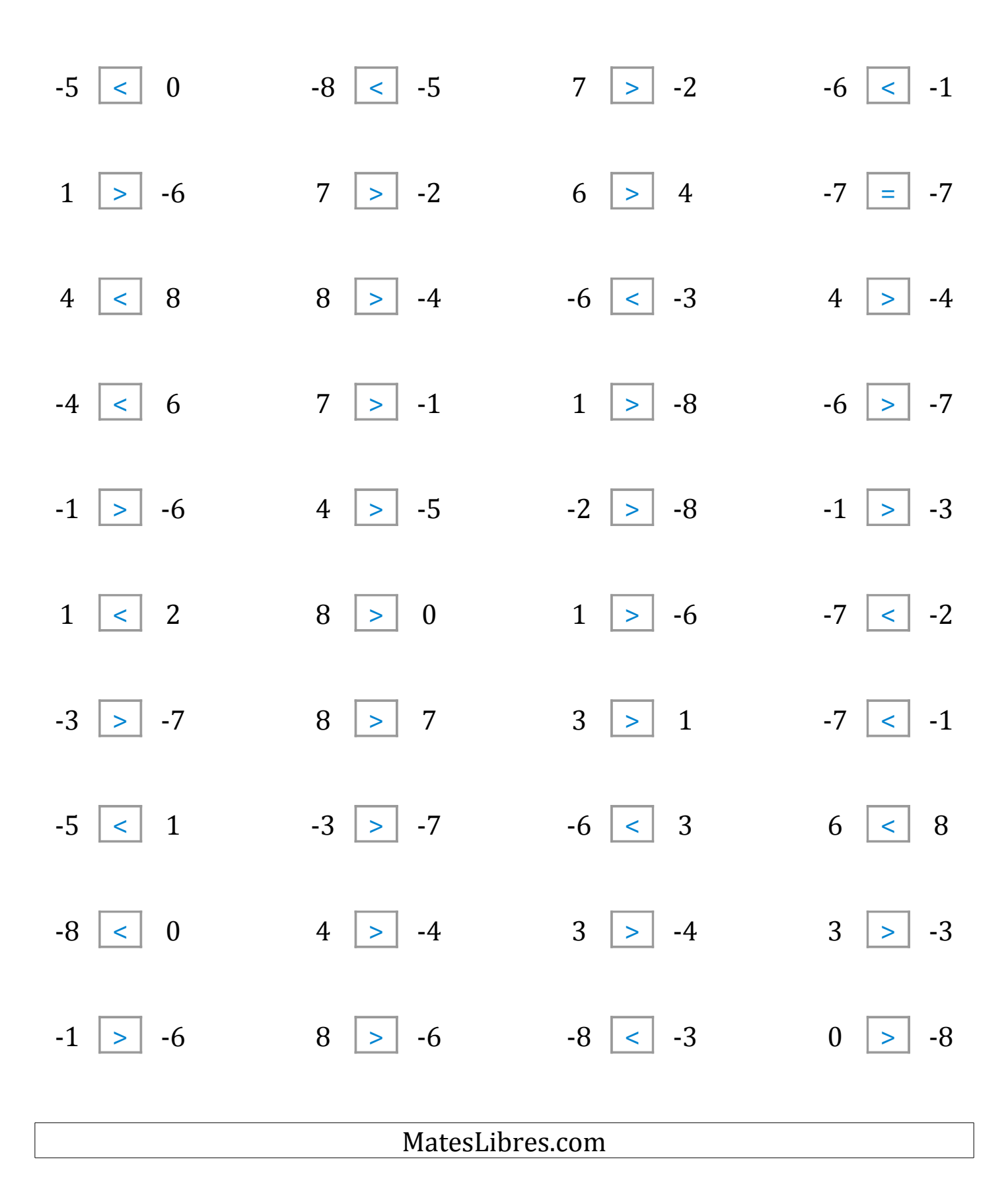

#### Comparar Enteros (B)

Compare los pares de enteros usando <, >, o =

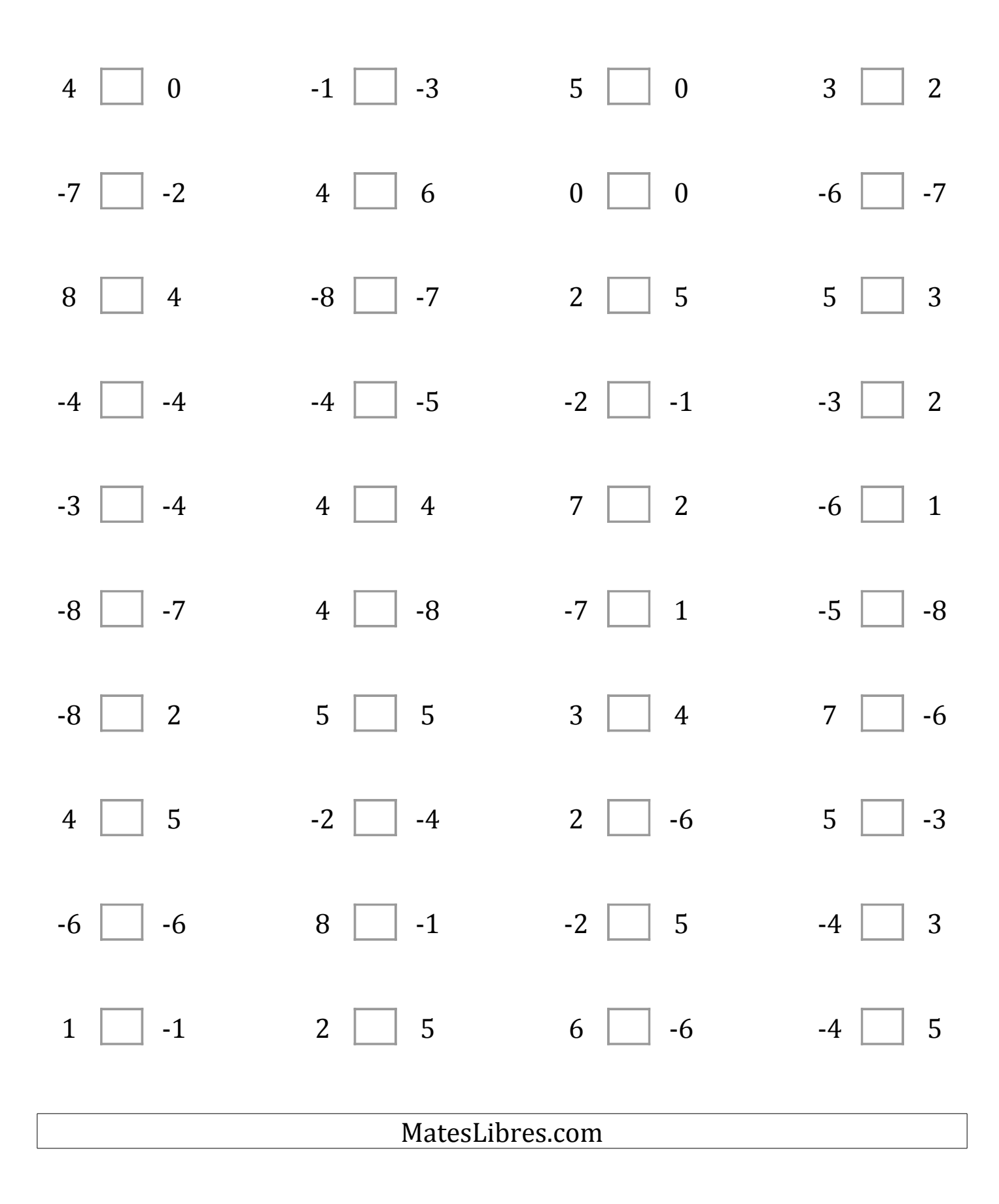

# Comparar Enteros (B) Respuestas

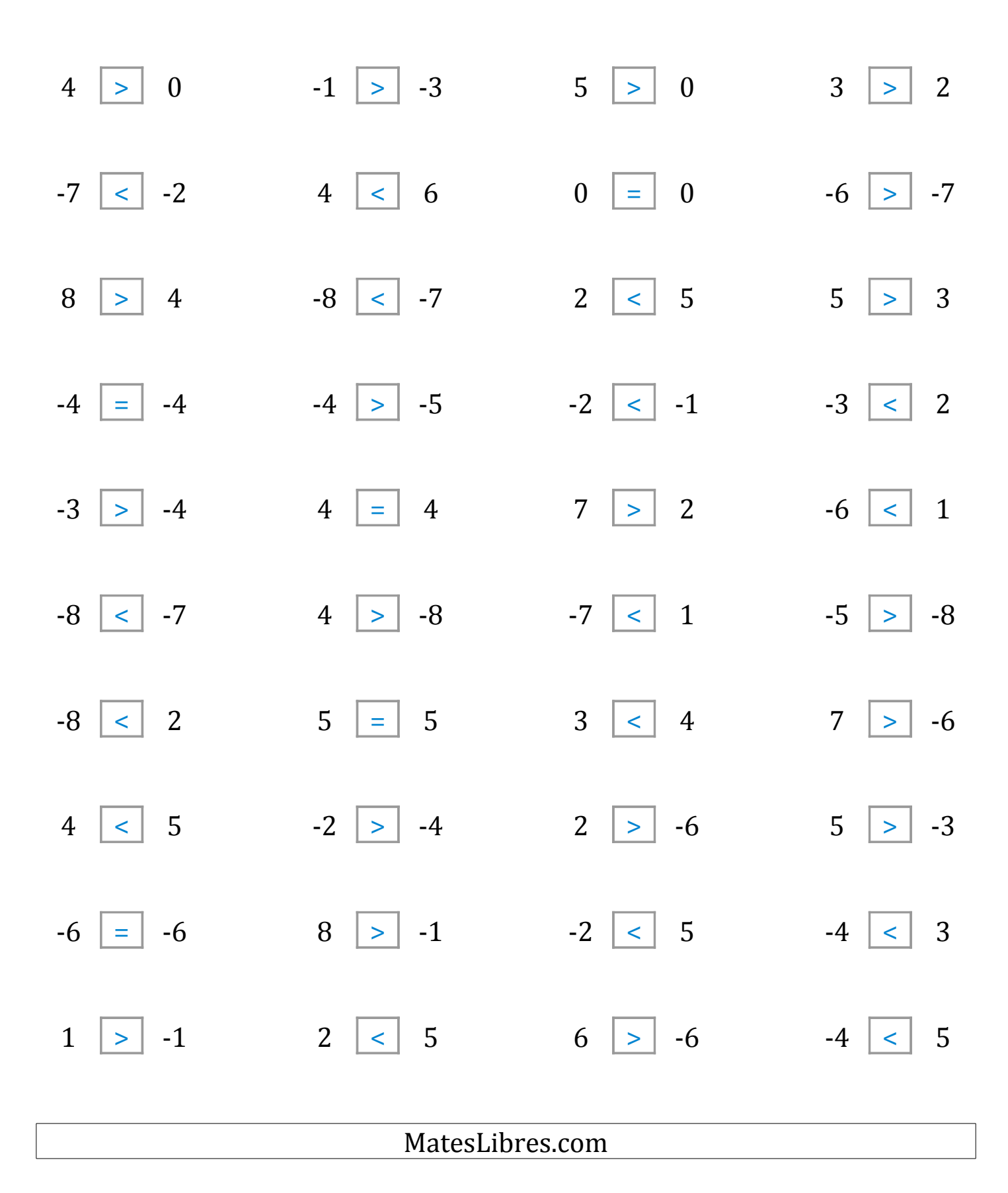

## Comparar Enteros (C)

Compare los pares de enteros usando <, >, o =

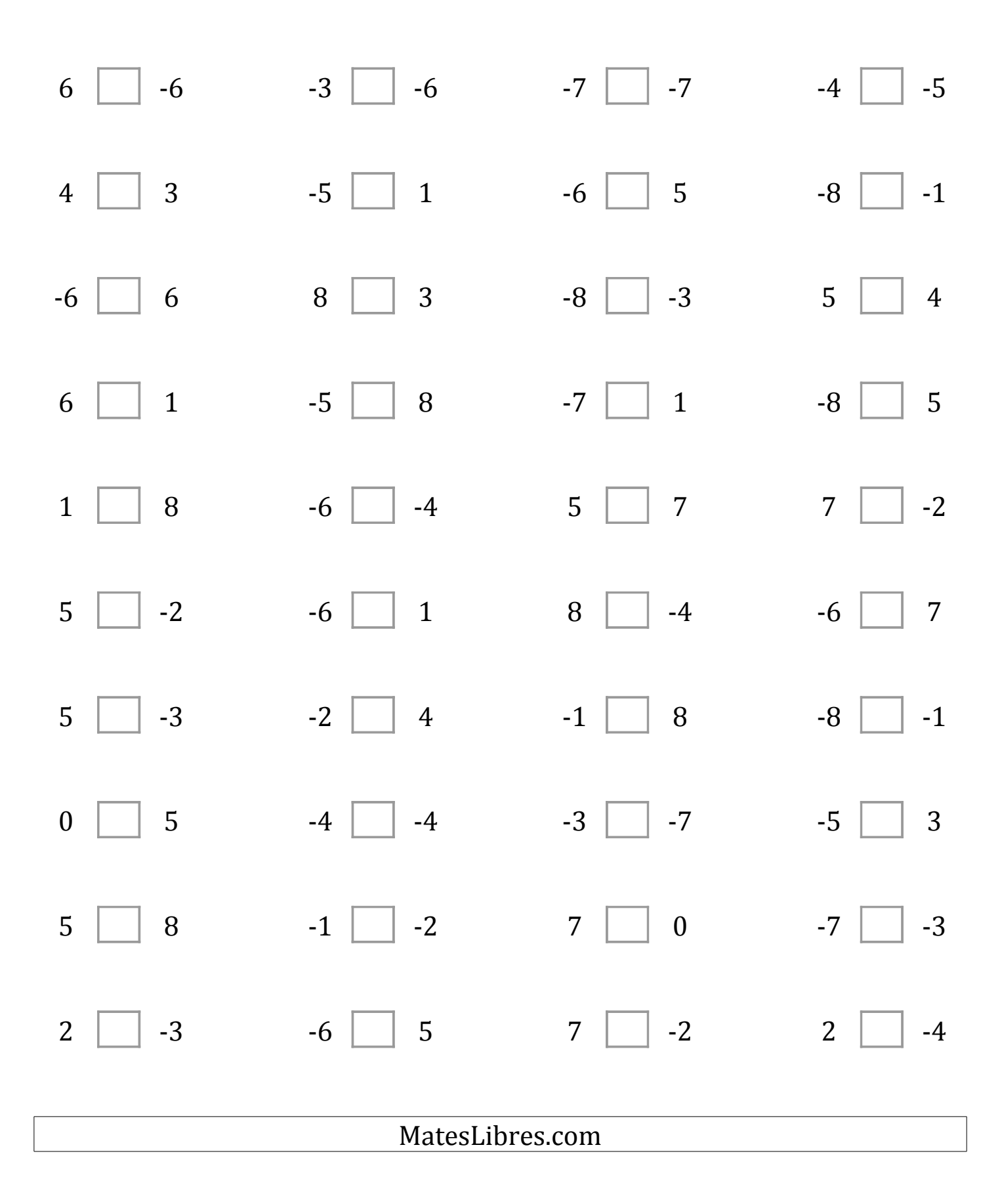

# Comparar Enteros (C) Respuestas

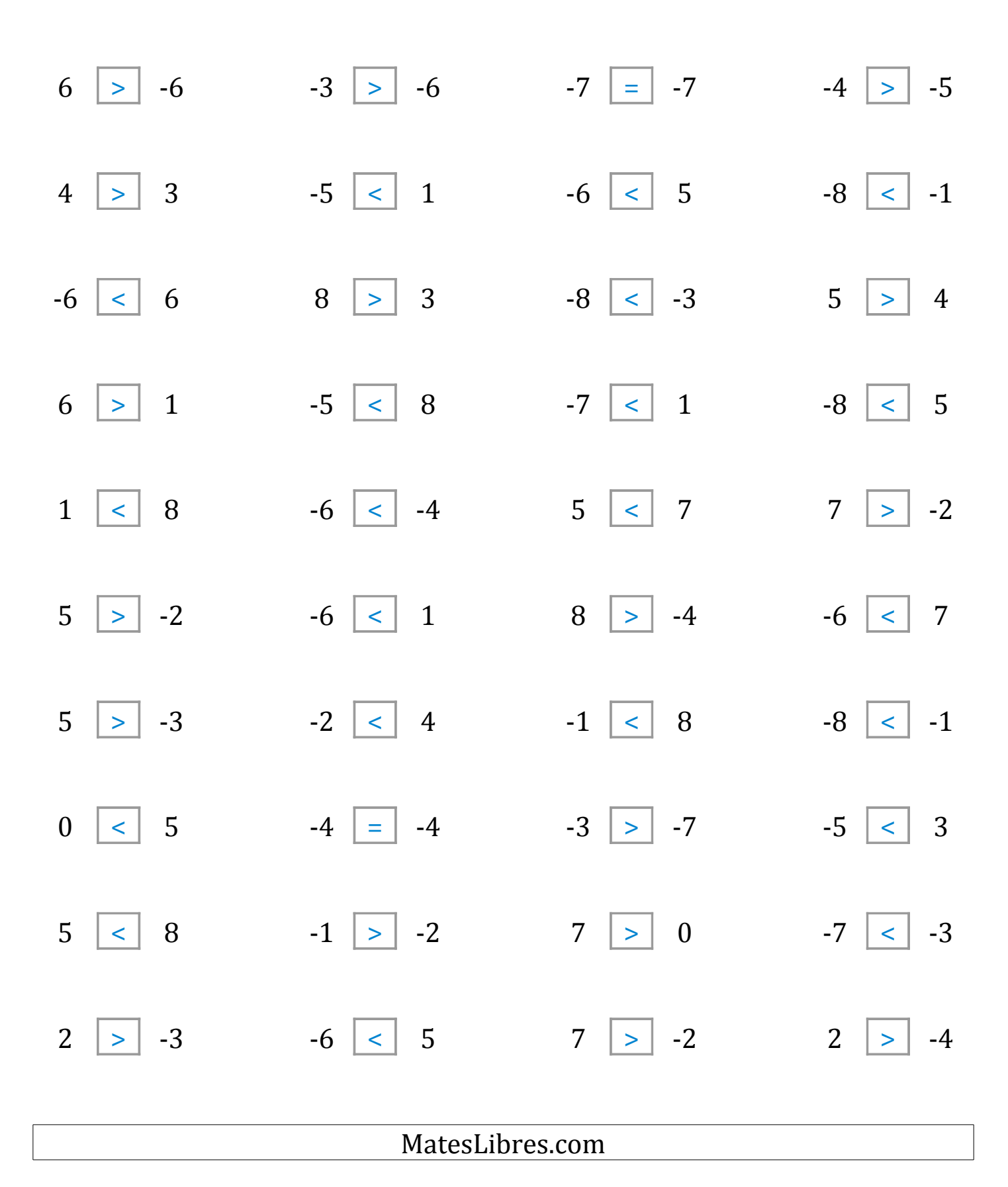

#### Comparar Enteros (D)

Compare los pares de enteros usando <, >, o =

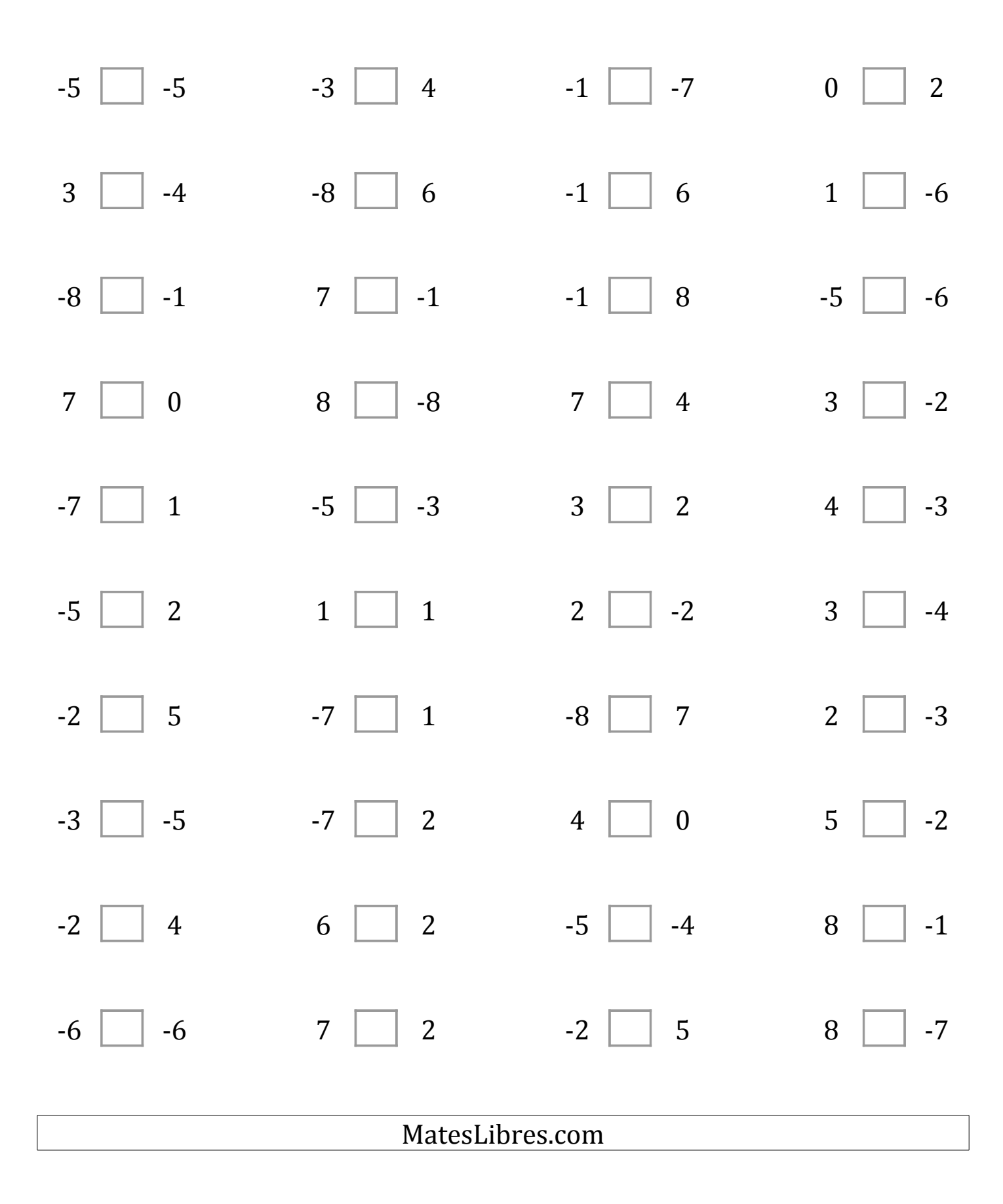

## Comparar Enteros (D) Respuestas

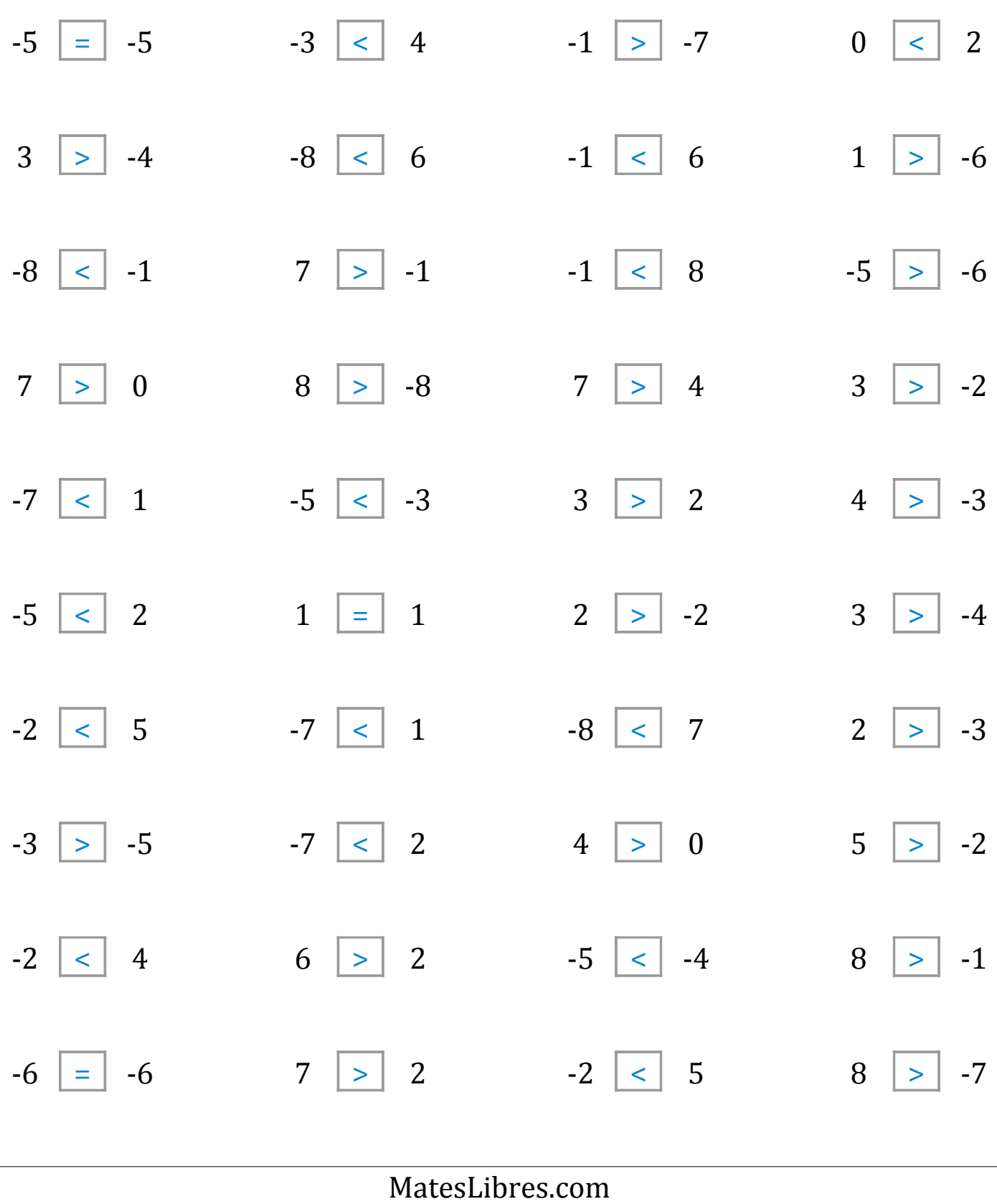

## Comparar Enteros (E)

Compare los pares de enteros usando <, >, o =

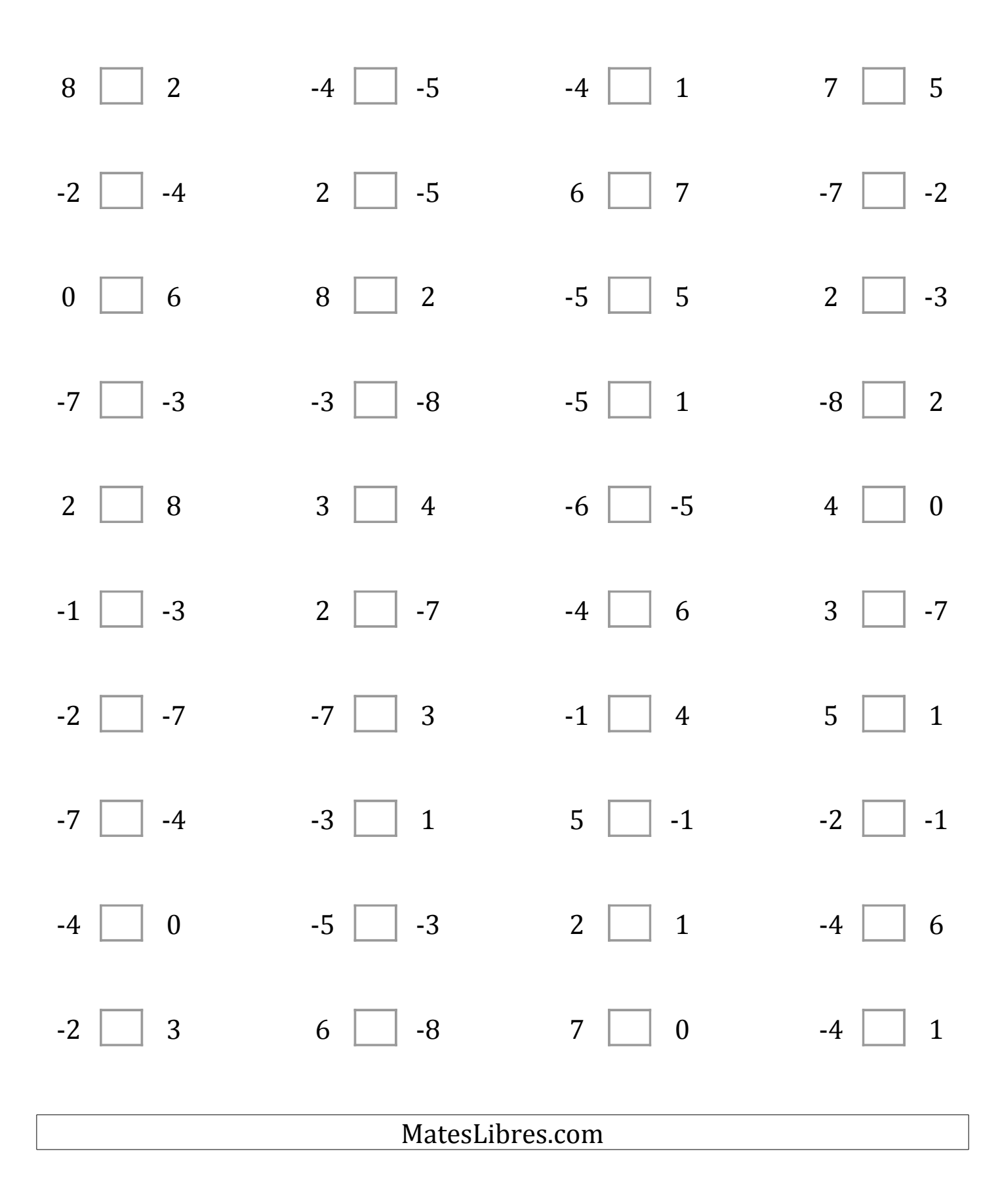

# Comparar Enteros (E) Respuestas

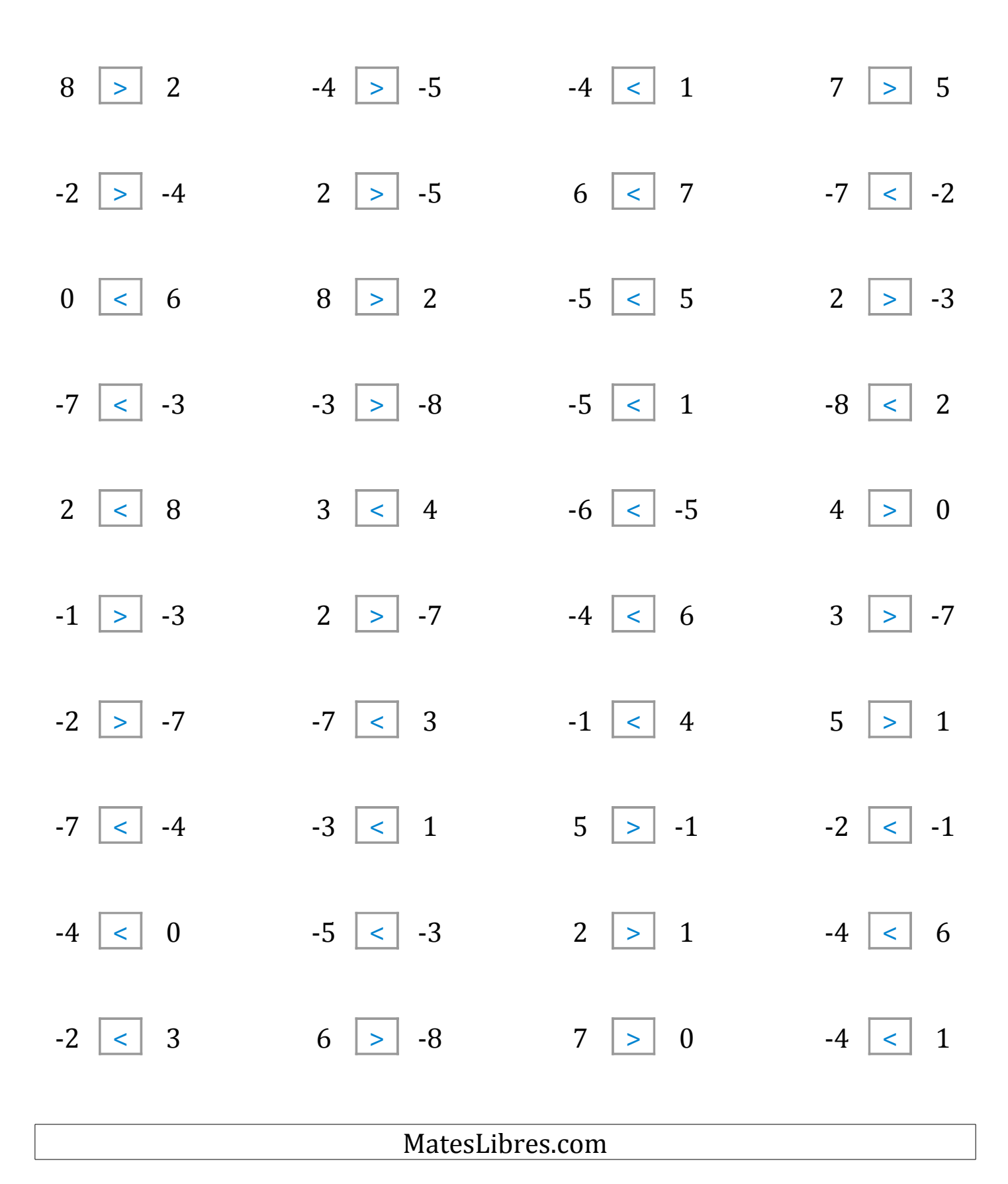

## Comparar Enteros (F)

Compare los pares de enteros usando <, >, o =

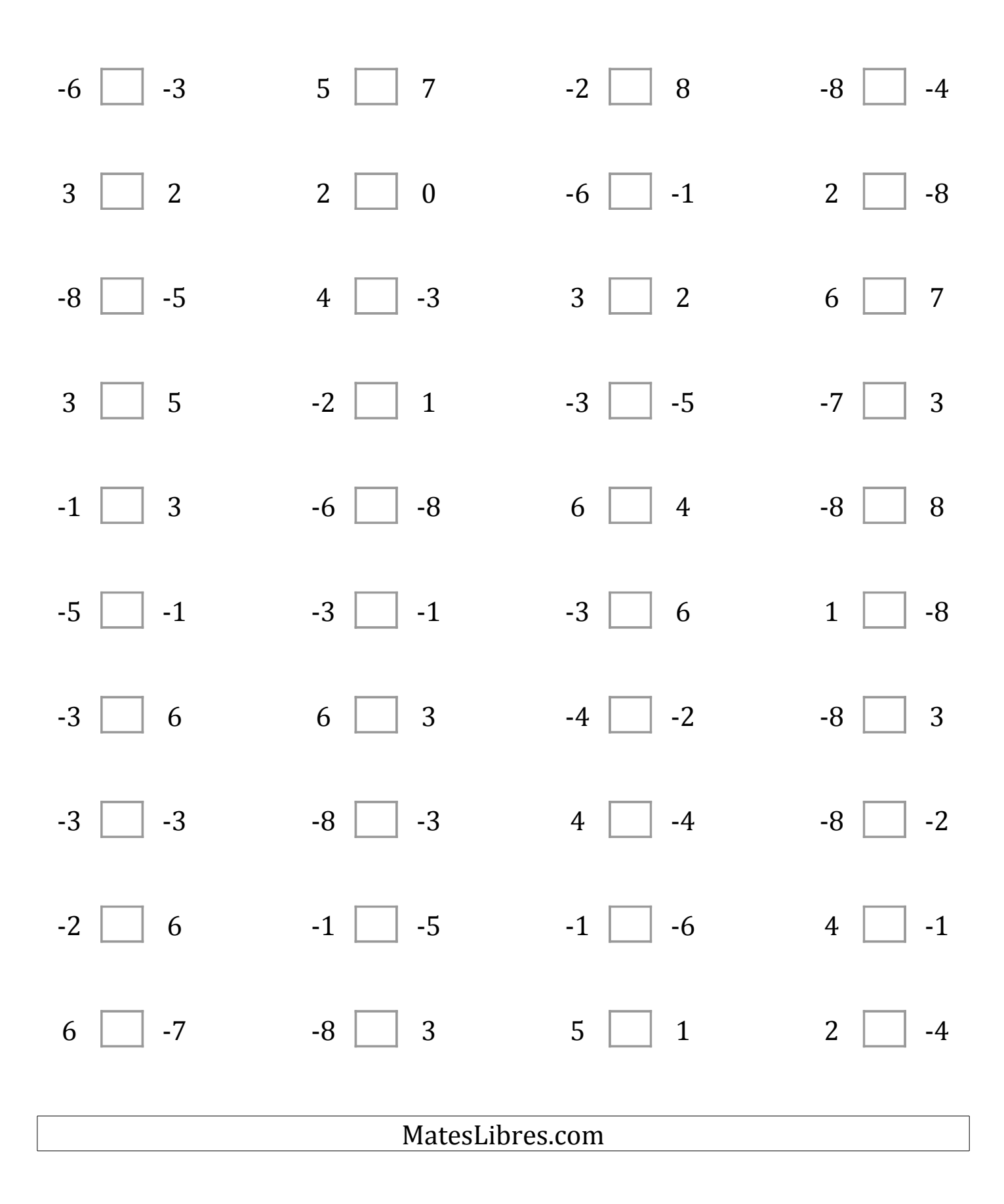

# Comparar Enteros (F) Respuestas

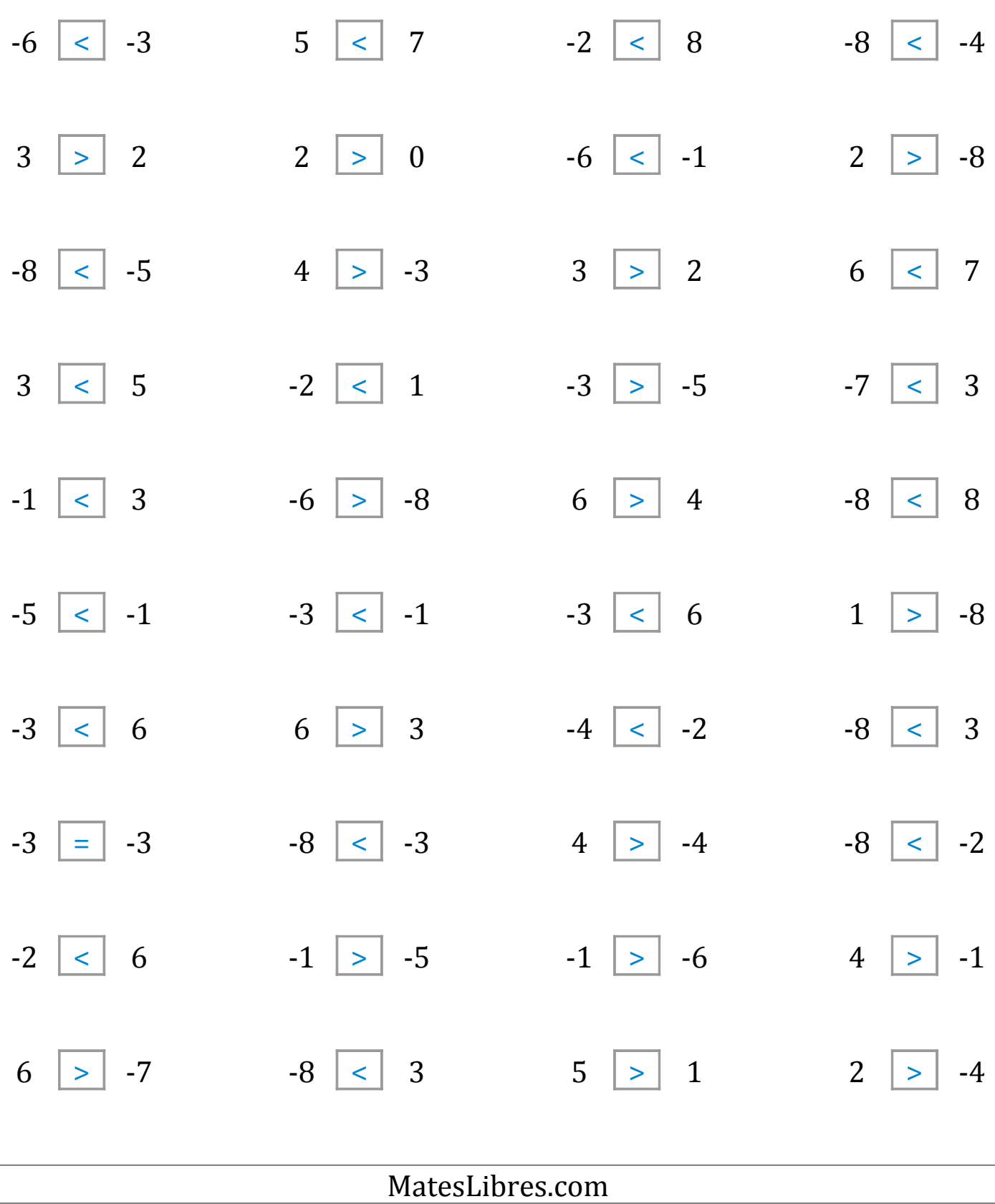

### Comparar Enteros (G)

Compare los pares de enteros usando <, >, o =

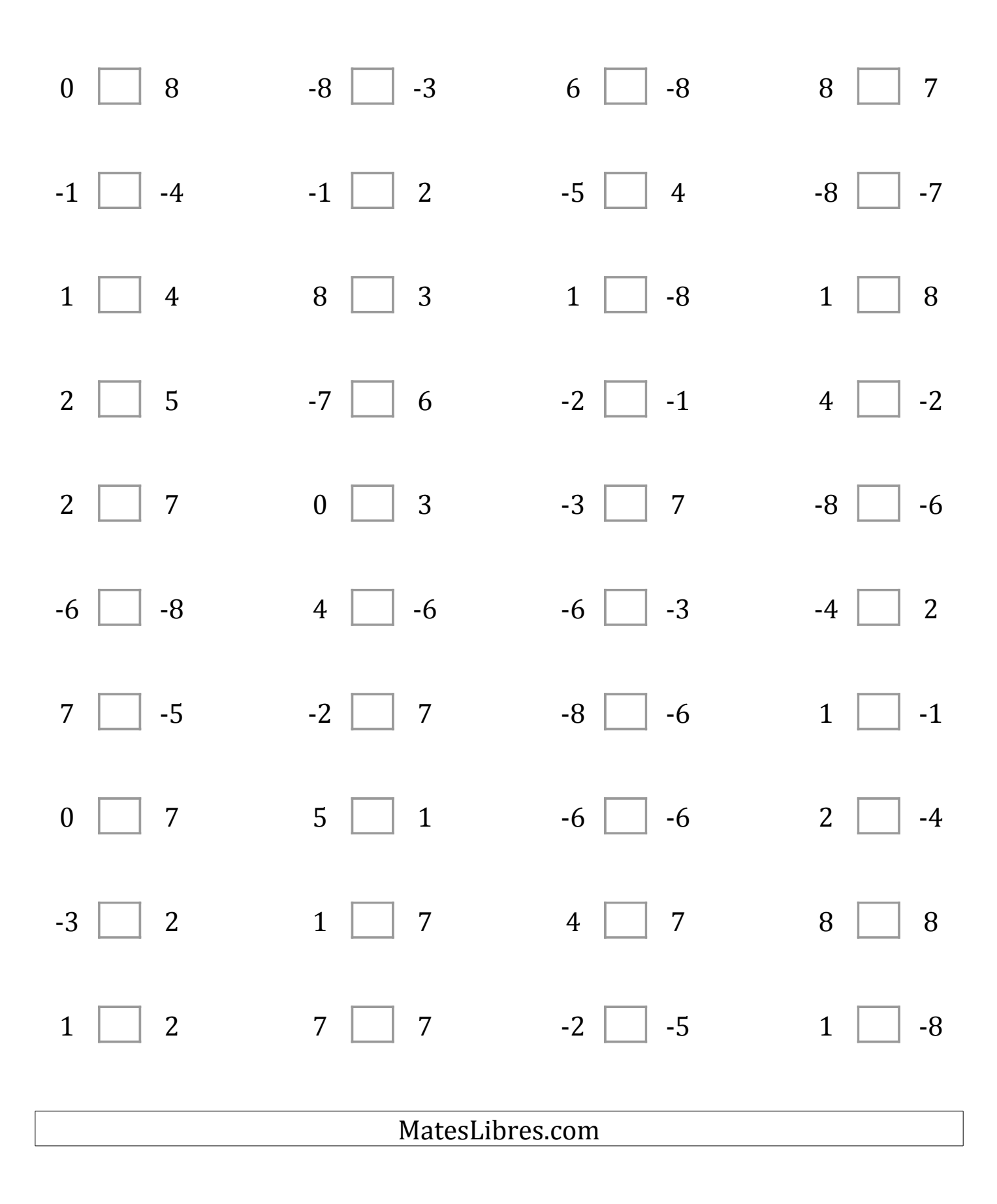

# Comparar Enteros (G) Respuestas

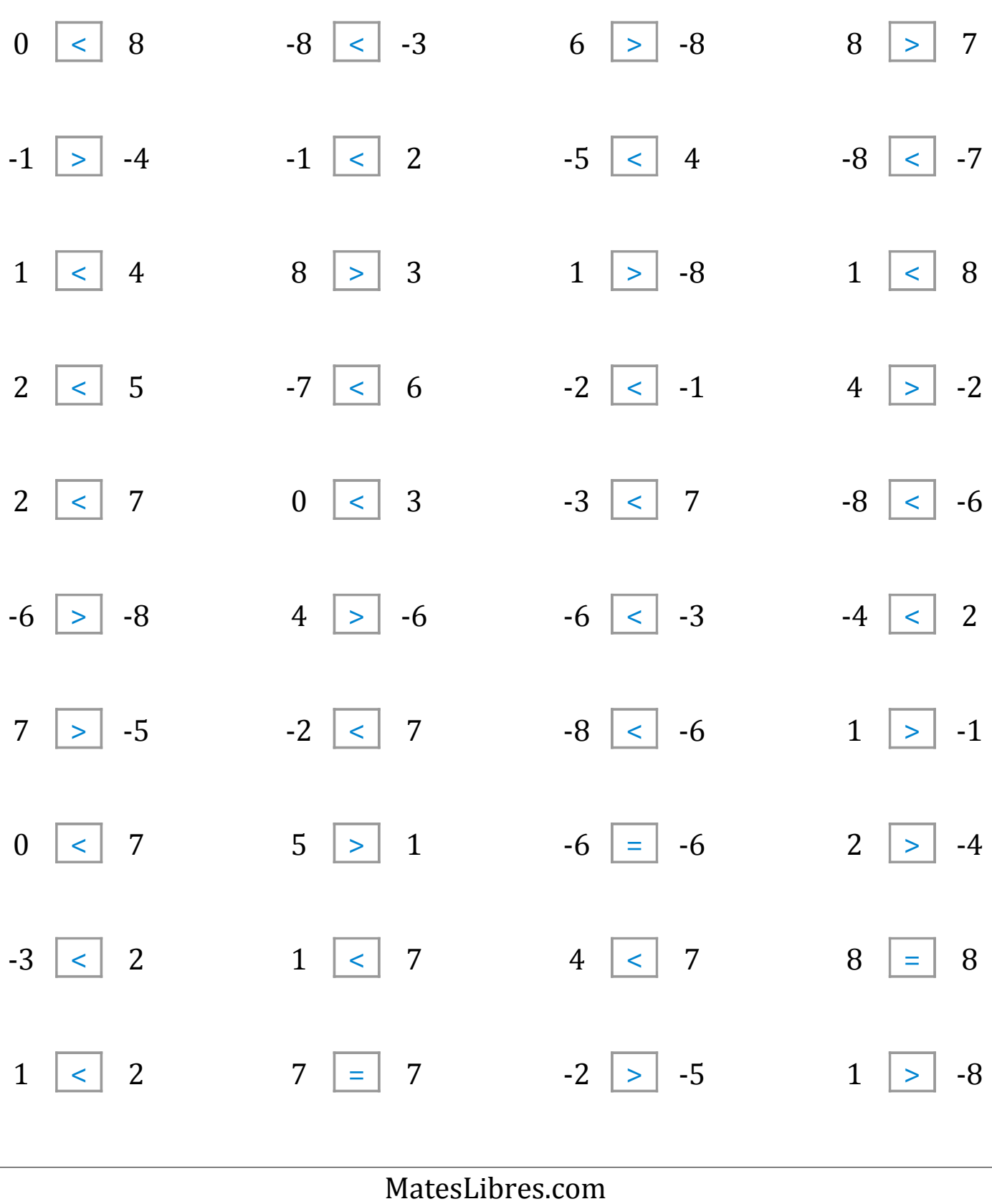

## Comparar Enteros (H)

Compare los pares de enteros usando <, >, o =

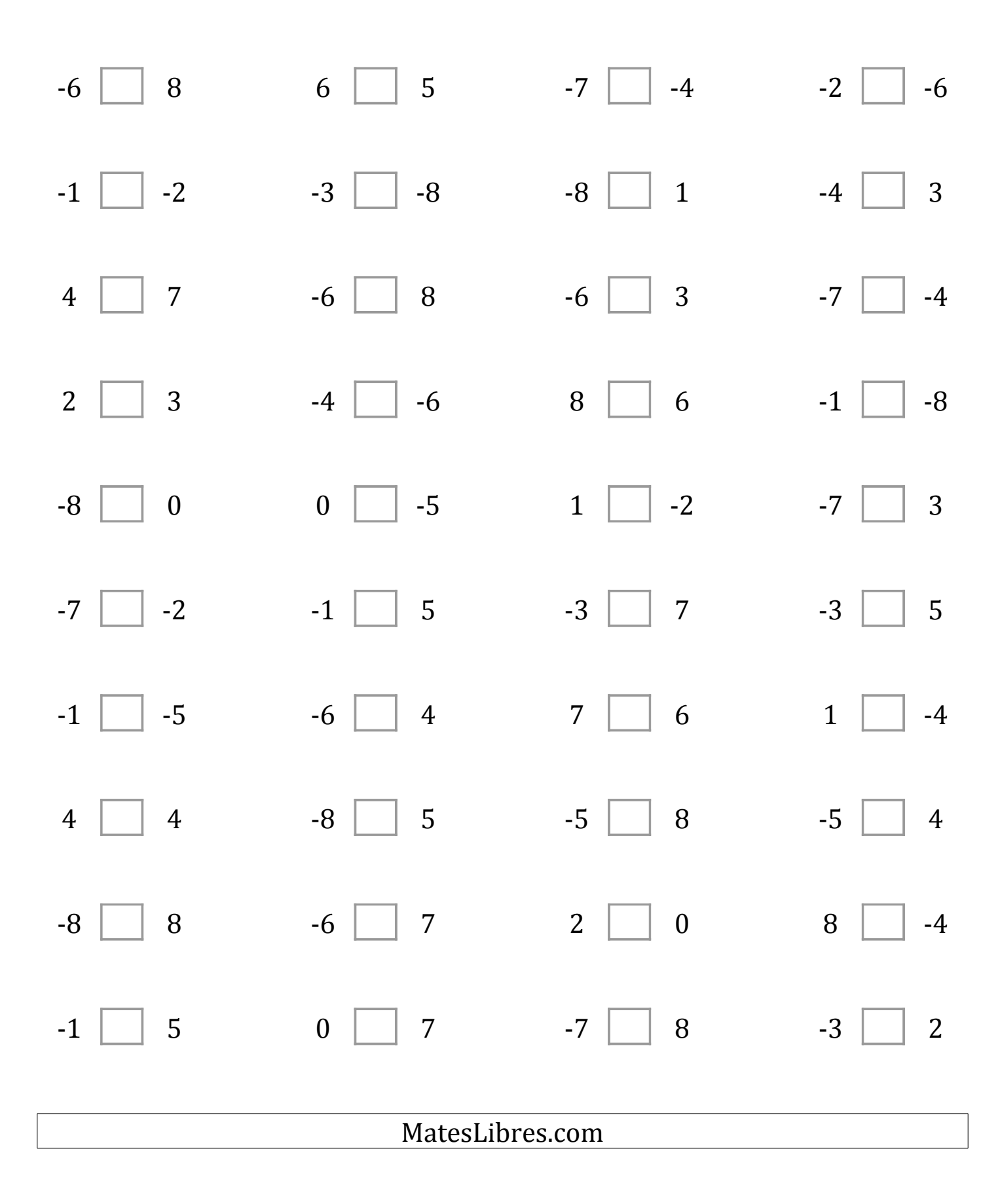

# Comparar Enteros (H) Respuestas

![](_page_15_Picture_261.jpeg)

### Comparar Enteros (I)

Compare los pares de enteros usando <, >, o =

![](_page_16_Figure_2.jpeg)

### Comparar Enteros (I) Respuestas

![](_page_17_Figure_2.jpeg)

### Comparar Enteros (J)

Compare los pares de enteros usando <, >, o =

![](_page_18_Figure_2.jpeg)

### Comparar Enteros (J) Respuestas

![](_page_19_Figure_2.jpeg)